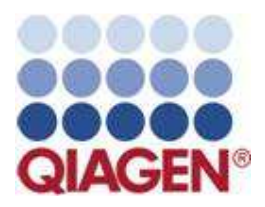

## **PyroMark® Q24 MDx**

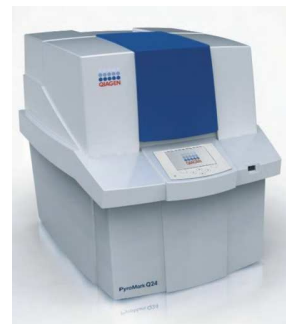

 **Ref. 9001670** 

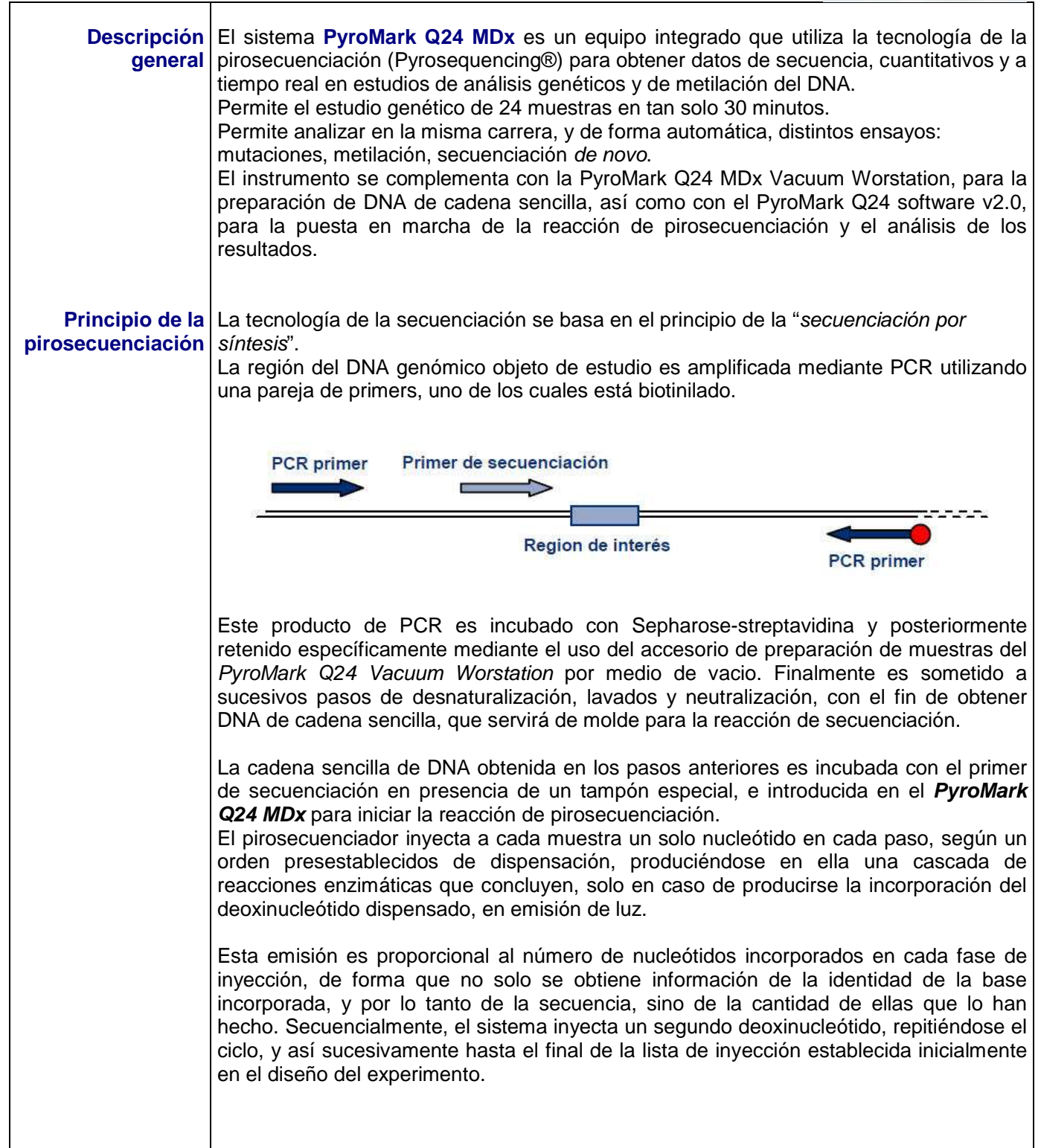

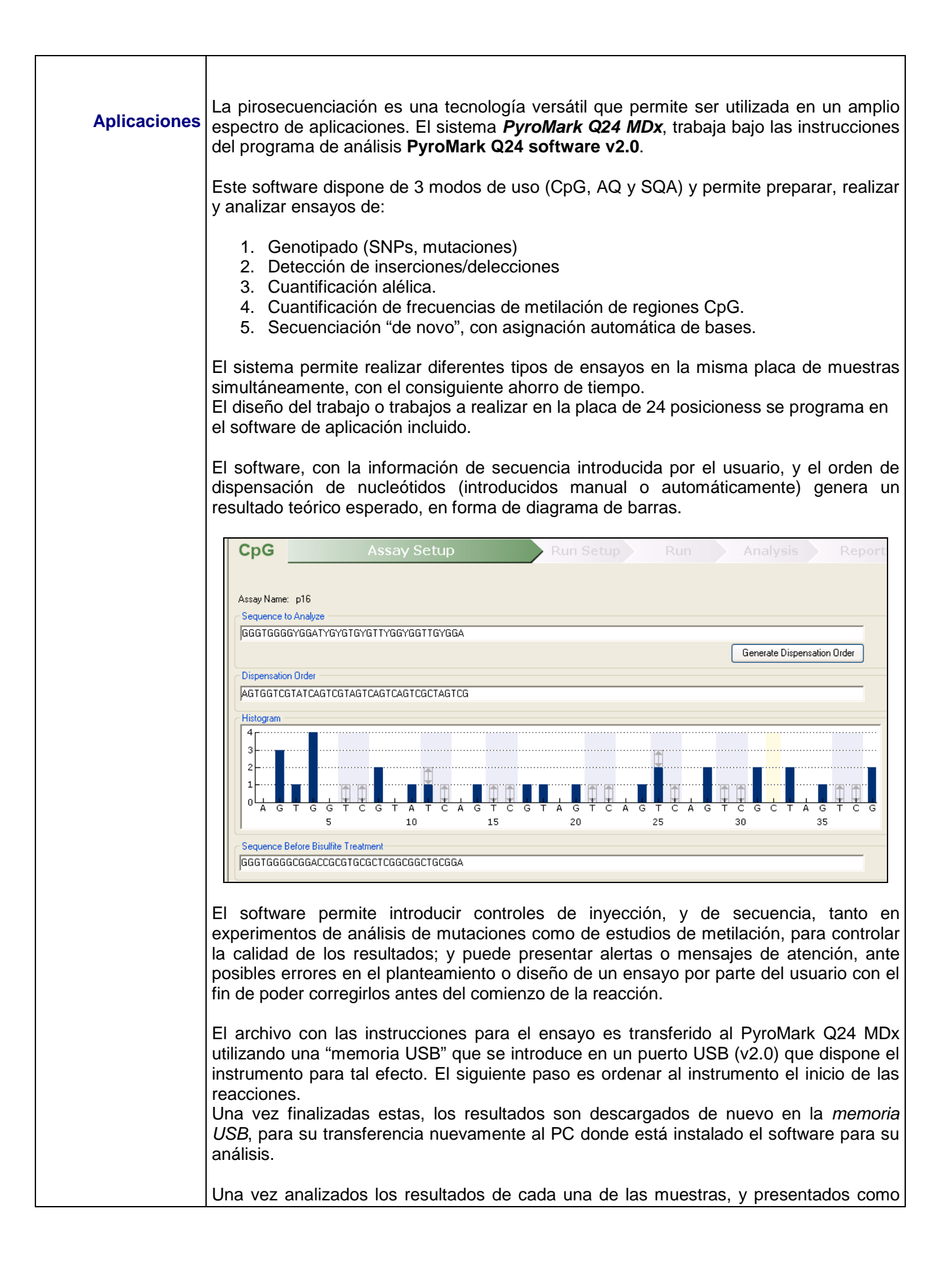

secuencias de picos ("pirograma" o Pyrogram®), el software puede superponerlos al histograma esperado, muestra a muestra, permitiendo una comprobación visual muy sencilla de los resultados. El software emite automáticamente asigna niveles de calidad del resultado para cada muestra, e incluso regiones de diferente calidad dentro de la secuencia de una misma muestra. Finalmente, el usuario puede obtener diferentes tipos de informes, para todas o para un grupo de muestras seleccionadas (análisis estadístico, informe del análisis, informe con "pirograma", o informe completo) y exportarlo en formato Excel o formato texto. 80- $80 - 80 - 30 - 30 - 30$ ACTGCCT -------TGACGGA-Homozygous A  $\overline{x}$  $10-$ ACTGCCT ------TGACGGA- $^{10}$ 80-90 GCTGCCT 40----CGACGGA-Homozygous G 30x1-10-GCTGCCT -----CGACGGAin. ż.  $\frac{1}{A}$  $\frac{1}{6}$  $\mathbf{r}$  $\epsilon$  $\overline{a}$ 50 **ACTGCCT** 40 -TGACGGA-90-Heterozygous A/G 28  $10$ GCTGCCT ----CGACGGAía **Análisis SNPs**  $61%$ 61%  $75%$  $72%$ 70%  $75%$  $77%$ 76%  $73%$  $67%$ +6++66+A+6A6+66+6A+6++6A6+66+A6+666+6A+66+A6+6 Estudios de niveles de metilación CpG Todos estos estudios y la calidad de los resultados son también posibles gracias a un especial cuidado en el diseño y controles de calidad de consumibles, kits y reactivos específicos para este instrumento y sus aplicaciones.

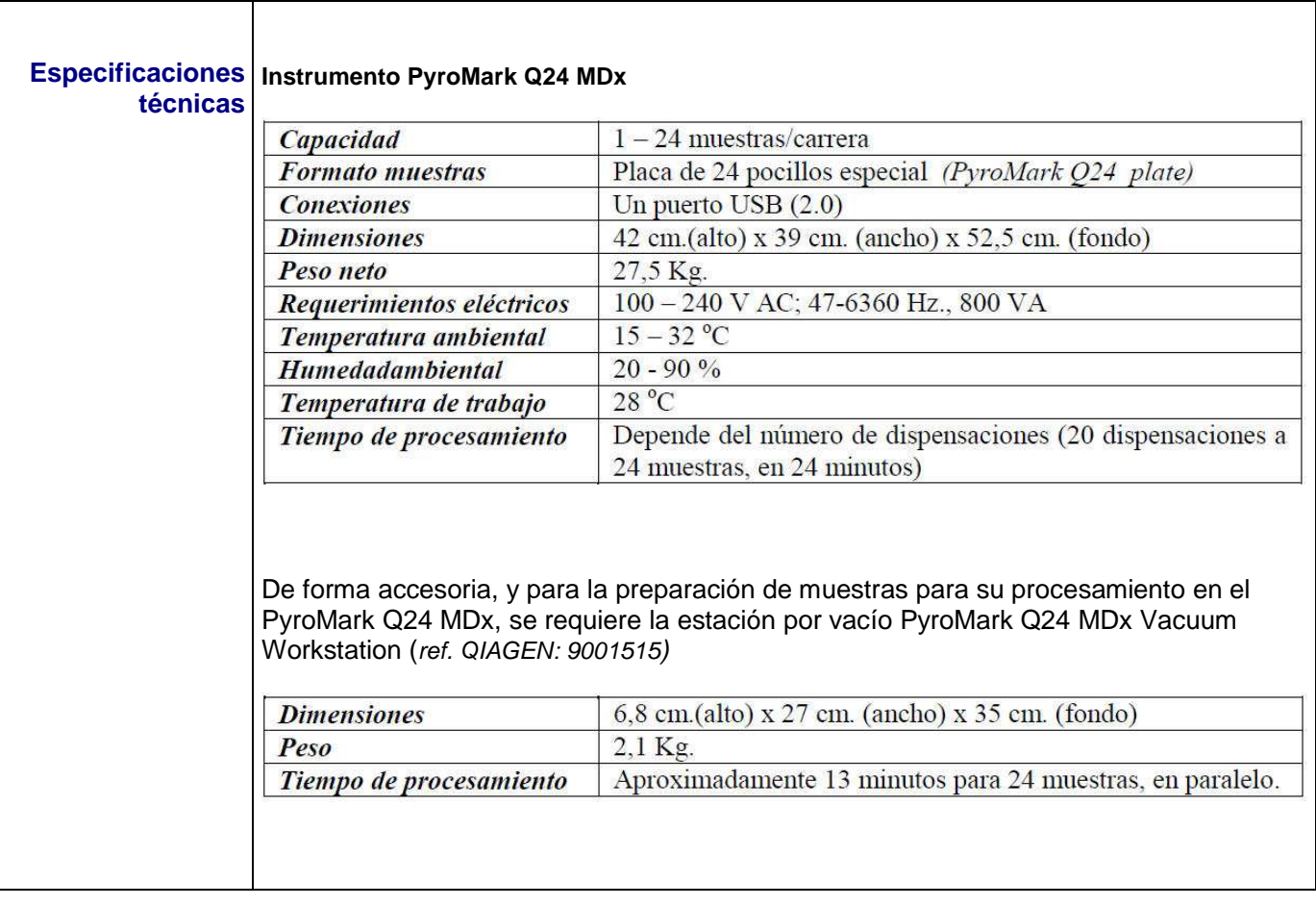